<span id="page-0-0"></span>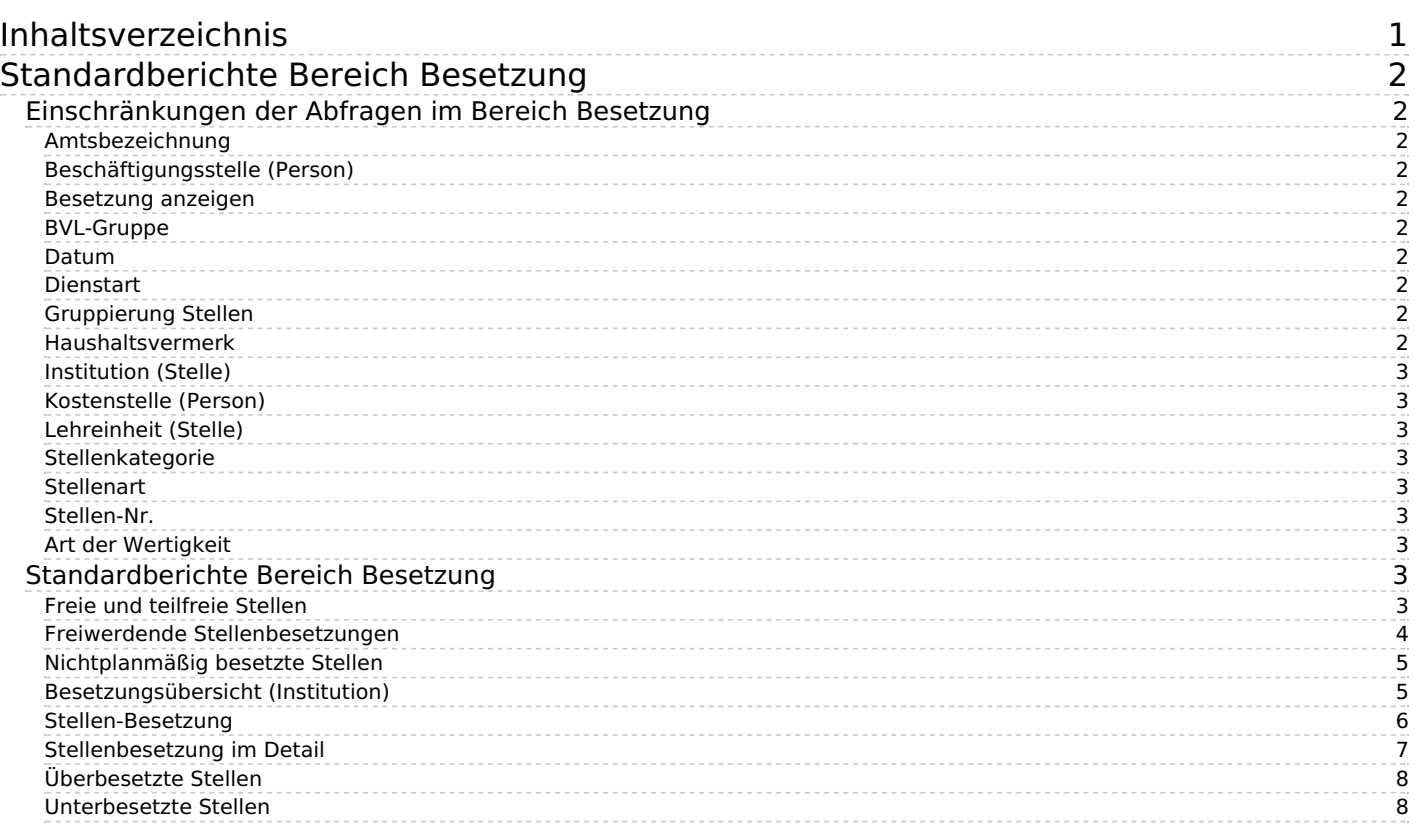

# <span id="page-1-0"></span>**Standardberichte Bereich Besetzung**

•Kategorie:Business Intelligence Analysen-Dokumentation

•Kategorie:HISinOne-Dokumentation

## <span id="page-1-1"></span>**Einschränkungen der Abfragen im Bereich Besetzung**

Im Folgenden sind die möglichen Einschränkungen der einzelnen Abfragen im Bereich Besetzung beschrieben. Ob die Einschränkung bei einer Abfragemaske zur Verfügung steht, ist bei der jeweiligen Abfrage aufgeführt.

### <span id="page-1-2"></span>**Amtsbezeichnung**

Amts- und Dienstbezeichnungen aus k amtsdienstbez aus HISSVA. In eduSTORE werden die Schlüssel um die Bundesschlüssel der ADBZ erweitert.

### <span id="page-1-3"></span>**Beschäftigungsstelle (Person)**

Zugewiesene Beschäftigungsstelle aus PBV (= Beschäftigungsverhältnis-/Vertragsdaten).

### <span id="page-1-4"></span>**Besetzung anzeigen**

nur aktuelle oder einschließlich zukünftige Besetzungen

### <span id="page-1-5"></span>**BVL-Gruppe**

BAT-, A-, W-, C-Besoldung usw.; gruppiert in Sichten

### <span id="page-1-6"></span>**Datum**

Datum der Gültigkeit der abgerufenen Information. Auf diese Weise können Personalstände zu beliebigen Zeitpunkten abgerufen werden.

### <span id="page-1-7"></span>**Dienstart**

Wissenschaftlicher Dienst, nichtwiss. Dienst, Sonstige (hochschulintern); gruppiert in Sichten. Zusätzlich zu den amtlichen Schlüsseln wird hochschulspezifisch durch Vergleich auf Schlüsselwörter im Volltext ermittelt, wie eine Dienstart zugeordnet werden kann.

### <span id="page-1-8"></span>**Gruppierung Stellen**

Gruppierung nach Stellen oder nach Besetzung.

### <span id="page-1-9"></span>**Haushaltsvermerk**

Künftig wegfallend (KW), künftig umwandelnd (KU) usw.; gruppiert in Sichten.

### <span id="page-2-0"></span>**Institution (Stelle)**

Zugewiesene Dienststelle in SOE (= Organisatorische Zugehörigkeit der Stelle).

## <span id="page-2-1"></span>**Kostenstelle (Person)**

Zugewiesene Kostenstelle aus PFI (= Finanzierungen)

## <span id="page-2-2"></span>**Lehreinheit (Stelle)**

Zugewiesene Lehreinheit in SOE (= Organisatorische Zugehörigkeit der Stelle).

## <span id="page-2-3"></span>**Stellenkategorie**

z. B. Planstellen, Leerstellen usw.; gruppiert in Sichten. Es wird durch Vergleich auf Schlüsselwörter im Volltext ermittelt, wie eine Stellenkategorie zugeordnet werden kann.

### <span id="page-2-4"></span>**Stellenart**

Professoren, Wissenschaftler, Nicht-Wissenschaflter usw.; Mehrfachauswahl möglich.

### <span id="page-2-5"></span>**Stellen-Nr.**

### <span id="page-2-6"></span>**Art der Wertigkeit**

## <span id="page-2-7"></span>**Standardberichte Bereich Besetzung**

### <span id="page-2-8"></span>**Freie und teilfreie Stellen**

Übersicht über freie und teilfreie Stellen (nur Haupt-Kategorien).

#### **Selektionsparameter**

- **Institution (Stelle):** Zugewiesene Dienststelle in SOE (= Organisatorische Zugehörigkeit der Stelle).
- **Datum:** Datum der Gültigkeit der abgerufenen Information. Auf diese Weise können Personalstände zu beliebigen Zeitpunkten abgerufen werden.
- **Dienstart:** Wissenschaftlicher Dienst, nichtwiss. Dienst, Sonstige (hochschulintern); gruppiert in Sichten. Zusätzlich zu den amtlichen Schlüsseln wird hochschulspezifisch durch Vergleich auf Schlüsselwörter im Volltext ermittelt, wie eine Dienstart zugeordnet werden kann.
- **BVL-Gruppe:** BAT-, A-, W-, C-Besoldung usw.; gruppiert in Sichten
- **Lehreinheit (Stelle):** Zugewiesene Lehreinheit in SOE (= Organisatorische Zugehörigkeit der Stelle).
- **Mittelschöpfung anzeigen:** ob mittelgeschöpfte Stellen angezeit werden sollen. (weiteres siehe unten)
- **Filter Stellen:** Stellenauswahl, auf die gefiltert werden soll.

**Ergebnisbericht**

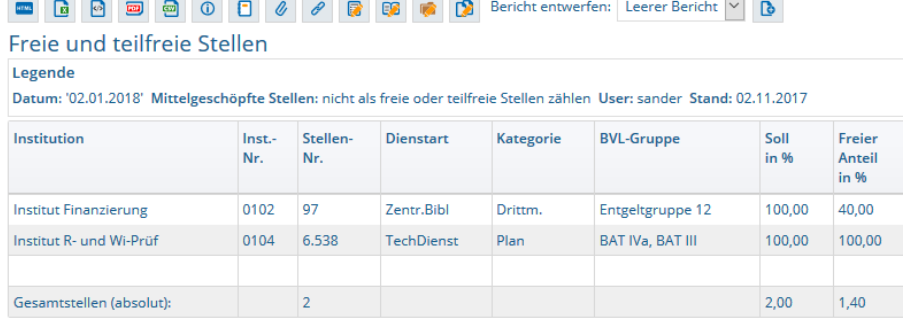

Datensatz 1 - 4 von insgesamt 4 Sätzen

#### **Mittelschöpfung anzeigen**

Mittelschöpfungen sind Besetzungsarten, bei denen eine Stelle nicht von einer Person besetzt werden, sondern über einen Besetzungsgrund "Mittelschöpfung". Statistisch werden diese im Vorsystem mit dem Haken bei "Mittelschöpfung" gekennzeichnet (technisch in SVA-GX:über das Feld schoepfung in der Tabelle sva k pbeart). Für freie und teilfreie Stellen ist es ja nach Anlaß sinnvoll, Besetzungen durch Mittelschöpfungen einzurechnen oder nicht. Hier ein Beispiel für eine Stelle, die teilweise durch Mittelschöpfung besetzt ist. In dem Bericht **Stellenbesetzung im Detail** kann man sie im Detail sehen:

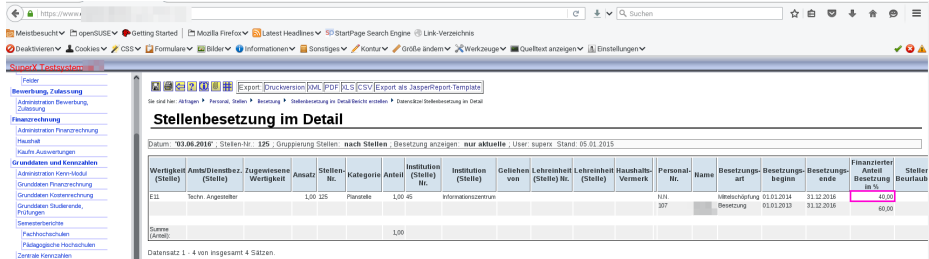

Wir sehen eine 40%-ige Mittelschöpfung. Im Bericht **Freie und teilfreie Stellen** erscheint diese Stelle normalerweise nicht, weil sie zu 100% besetzt ist. Wenn Sie aber "Mittelschöpfungen anzeigen=nein" wählen, erscheinen die 40%:

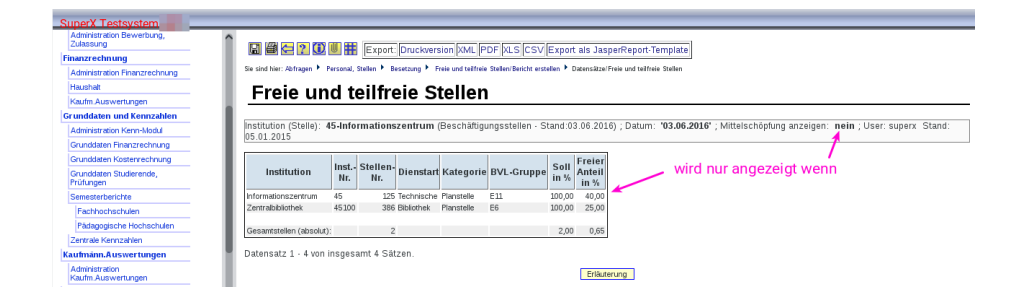

### <span id="page-3-0"></span>**Freiwerdende Stellenbesetzungen**

Planmäßig freiwerdende Stellenbesetzungen (Vollzeitäquivalente, nur Hauptkategorien) in den kommenden 5 Jahren ab dem in der Maske eingestellten Datum. Die Stellen werden frei durch ein Besetzungsende oder dadurch, dass die besetzende Person das Rentenalter erreicht. Außerdem werden Zeitstellen Stellen aufgeführt bzw. Stellen, die einen KW-Vermerk haben.

#### **Selektionsparameter**

- **Institution (Stelle):** Zugewiesene Dienststelle in SOE (= Organisatorische Zugehörigkeit der Stelle).
- **Datum:** Datum der Gültigkeit der abgerufenen Information. Auf diese Weise können Personalstände zu beliebigen Zeitpunkten abgerufen werden.
- **Dienstart:** Wissenschaftlicher Dienst, nichtwiss. Dienst, Sonstige (hochschulintern); gruppiert in Sichten. Zusätzlich zu den amtlichen Schlüsseln wird hochschulspezifisch durch Vergleich auf Schlüsselwörter im Volltext

ermittelt, wie eine Dienstart zugeordnet werden kann.

- **BVL-Gruppe:** BAT-, A-, W-, C-Besoldung usw.; gruppiert in Sichten
- **Lehreinheit (Stelle):** Zugewiesene Lehreinheit in SOE (= Organisatorische Zugehörigkeit der Stelle).
- **Filter Stellen:** Stellenauswahl, auf die gefiltert werden soll.

#### **Ergebnisbericht**

### Freiwerdende Stellenbesetzungen

Datum: '16.08.2011'; User: superx Stand: 18.04.2011

Achtung: Das Datum des Buttons Institution (Stelle) unterscheidet sich vom ausgewählten Datum im Maskenfeld.

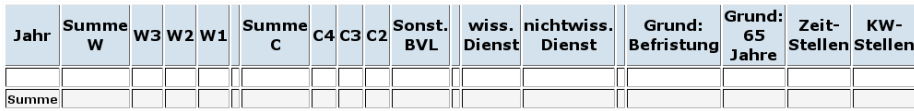

### <span id="page-4-0"></span>**Nichtplanmäßig besetzte Stellen**

Informationen über nichtplanmäßig besetzte Stellen aller Kategorien nach Institutionen.

#### **Selektionsparameter**

- **Institution (Stelle):** Zugewiesene Dienststelle in SOE (= Organisatorische Zugehörigkeit der Stelle).
- **Datum:** Datum der Gültigkeit der abgerufenen Information. Auf diese Weise können Personalstände zu beliebigen Zeitpunkten abgerufen werden.
- **Lehreinheit (Stelle):** Zugewiesene Lehreinheit in SOE (= Organisatorische Zugehörigkeit der Stelle).
- **Beschäftigungsstelle (Person):** Zugewiesene Beschäftigungsstelle aus PBV (= Beschäftigungsverhältnis- /Vertragsdaten).
- **Kostenstelle (Person):** Zugewiesene Kostenstelle aus PFI (= Finanzierungen)
- **Filter Stellen:** Stellenauswahl, auf die gefiltert werden soll.

#### **Ergebnisbericht**

### Nichtplanmäßig besetzte Stellen

Datum: '18.10.2011' ; User: superx Stand: 18.04.2011

Datensatz 1 - 30 von insgesamt 795 Sätzen

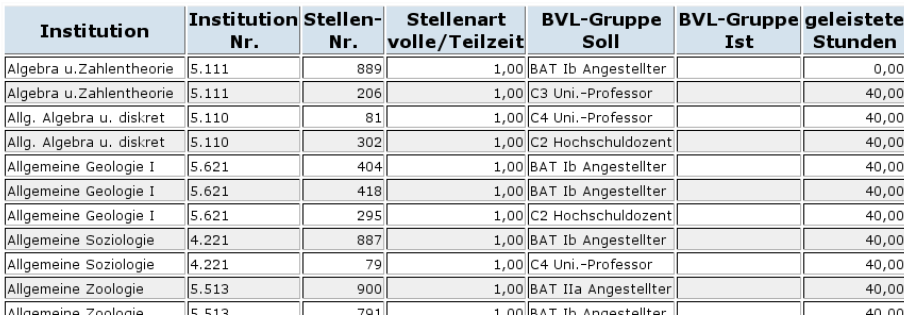

### <span id="page-4-1"></span>**Besetzungsübersicht (Institution)**

Informationen über die personelle Ausstattung einer Institution für das Berufungsverfahren

#### **Selektionsparameter**

- **Institution (Stelle):** Zugewiesene Dienststelle in SOE (= Organisatorische Zugehörigkeit der Stelle).
- **Datum:** Datum der Gültigkeit der abgerufenen Information. Auf diese Weise können Personalstände zu beliebigen Zeitpunkten abgerufen werden.
- **Dienstart:** Wissenschaftlicher Dienst, nichtwiss. Dienst, Sonstige (hochschulintern); gruppiert in Sichten.

### Standardberichte Bereich Besetzung 6

Zusätzlich zu den amtlichen Schlüsseln wird hochschulspezifisch durch Vergleich auf Schlüsselwörter im Volltext ermittelt, wie eine Dienstart zugeordnet werden kann.

- **BVL-Gruppe:** BAT-, A-, W-, C-Besoldung usw.; gruppiert in Sichten
- **Stellenkategorie:** z. B. Planstellen, Leerstellen usw.; gruppiert in Sichten. Es wird durch Vergleich auf Schlüsselwörter im Volltext ermittelt, wie eine Stellenkategorie zugeordnet werden kann.
- **Art der Wertigkeit:** Hier kann normaler Wert oder zugewiesene Wertigkeit ausgewählt werden.
- **Filter Stellen:** Stellenauswahl, auf die gefiltert werden soll.
- **Lehreinheit (Stelle):** Zugewiesene Lehreinheit in SOE (= Organisatorische Zugehörigkeit der Stelle).

#### **Ergebnisbericht**

#### Besetzungsübersicht (Institution)

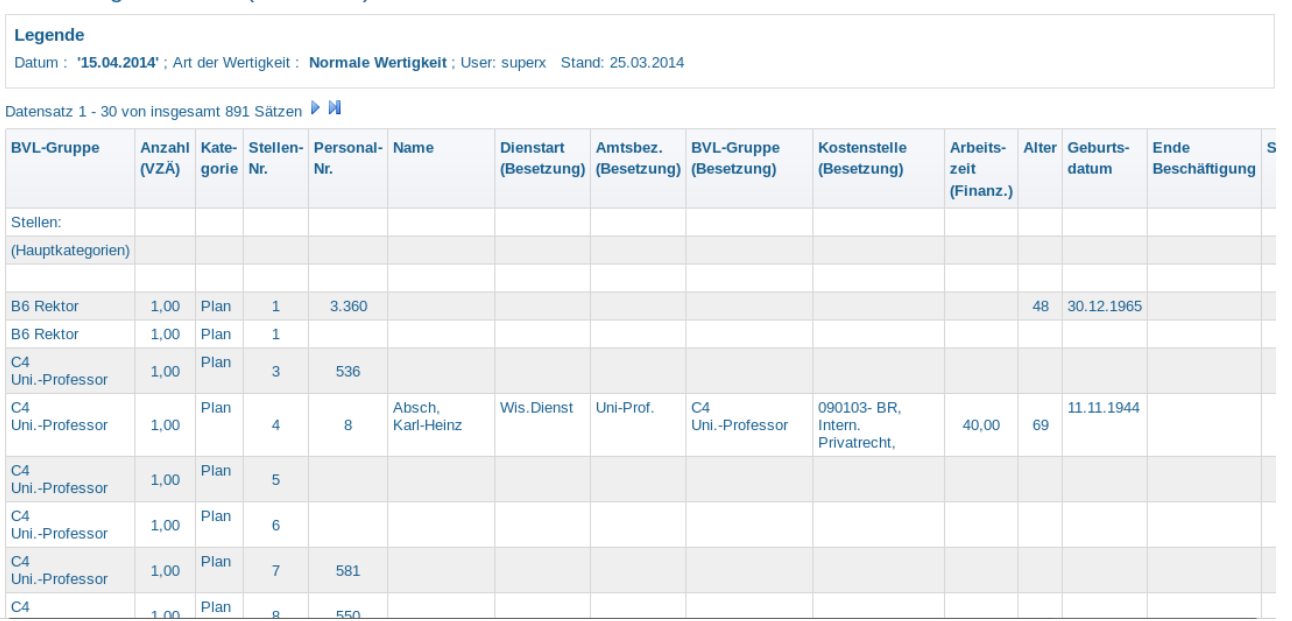

### <span id="page-5-0"></span>**Stellen-Besetzung**

Informationen über Stellen und deren Besetzung.

#### **Selektionsparameter**

- **Institution (Stelle):** Zugewiesene Dienststelle in SOE (= Organisatorische Zugehörigkeit der Stelle).
- **Datum:** Datum der Gültigkeit der abgerufenen Information. Auf diese Weise können Personalstände zu beliebigen Zeitpunkten abgerufen werden.
- **Dienstart:** Wissenschaftlicher Dienst, nichtwiss. Dienst, Sonstige (hochschulintern); gruppiert in Sichten. Zusätzlich zu den amtlichen Schlüsseln wird hochschulspezifisch durch Vergleich auf Schlüsselwörter im Volltext ermittelt, wie eine Dienstart zugeordnet werden kann.
- **Lehreinheit (Stelle):** Zugewiesene Lehreinheit in SOE (= Organisatorische Zugehörigkeit der Stelle).
- **BVL-Gruppe:** BAT-, A-, W-, C-Besoldung usw.; gruppiert in Sichten
- **Art der Wertigkeit:** Hier kann normaler Wert oder zugewiesene Wertigkeit ausgewählt werden.
- **Amtsbezeichnung:** Ämter und Ämtergruppen können ausgewählt werden.
- **Beschäftigungsstelle (Person):** Zugewiesene Beschäftigungsstelle aus PBV (= Beschäftigungsverhältnis- /Vertragsdaten).
- **Kostenstelle (Person):** Zugewiesene Kostenstelle aus PFI (= Finanzierungen)
- **Art der Wertigkeit:** Hier kann normaler Wert oder zugewiesene Wertigkeit ausgewählt werden.
- **Filter Stellen:** Stellenauswahl, auf die gefiltert werden soll.

#### **Ergebnisbericht**

### **Stellen-Besetzung**

Datum: '18.10.2011'; Art der Wertigkeit: Normale Wertigkeit; Gruppierung Stellen: nach Stellen; User: superx Stand: 18.04.2011

Datensatz 1 - 30 von insgesamt 886 Sätzen

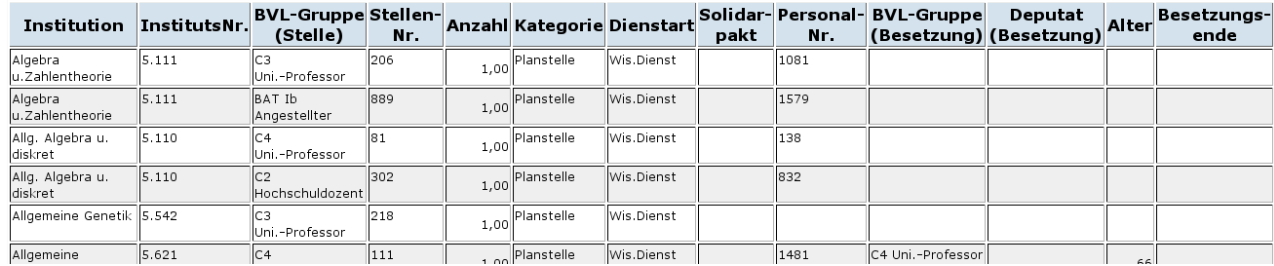

## <span id="page-6-0"></span>**Stellenbesetzung im Detail**

Informationen über Stellen und deren Besetzung zu einem bel. Zeitpunkt.

#### **Selektionsparameter**

- **Institution (Stelle):** Zugewiesene Dienststelle in SOE (= Organisatorische Zugehörigkeit der Stelle).
- **Datum:** Datum der Gültigkeit der abgerufenen Information. Auf diese Weise können Personalstände zu beliebigen Zeitpunkten abgerufen werden.
- **oder Stichtag:** Stichtag der abgerufenen Information. Auf diese Weise können Personalstände zu einem angelegten Stichtag abgerufen werden. Bei gewähltem Stichtag, verfällt die Auswahl bei Datum.
- **Stellenkategorie:** z. B. Planstellen, Leerstellen usw.; gruppiert in Sichten. Es wird durch Vergleich auf Schlüsselwörter im Volltext ermittelt, wie eine Stellenkategorie zugeordnet werden kann.
- **Dienstart:** Wissenschaftlicher Dienst, nichtwiss. Dienst, Sonstige (hochschulintern); gruppiert in Sichten. Zusätzlich zu den amtlichen Schlüsseln wird hochschulspezifisch durch Vergleich auf Schlüsselwörter im Volltext ermittelt, wie eine Dienstart zugeordnet werden kann.
- **Besetzung anzeigen:** nur aktuelle oder einschließlich zukünftige
- **Lehreinheit (Stelle):** Zugewiesene Lehreinheit in SOE (= Organisatorische Zugehörigkeit der Stelle).
- **Stellen-Nr.:** Eingabe einzelner Stellennummern möglich.
- **Amtsbezeichnung:** Ämter und Ämtergruppen können ausgewählt werden.
- **Stellenart:** Professoren, Wissenschaftler, Nicht-Wissenschaflter usw.; Mehrfachauswahl möglich.
- **Haushaltsvermerk:** Künftig wegfallend (KW), künftig umwandelnd (KU) usw.; gruppiert in Sichten.
- **Beschäftigungsstelle (Person):** Zugewiesene Beschäftigungsstelle aus PBV (= Beschäftigungsverhältnis- /Vertragsdaten).
- **Kostenstelle (Person):** Zugewiesene Kostenstelle aus PFI (= Finanzierungen)
- **Gruppierung Stellen:** Gruppierung nach Stellen oder nach Besetzung.
- **Filter Stellen:** Stellenauswahl, auf die gefiltert werden soll.
- **BVL-Gruppe (Stelle):** BAT-, A-, W-, C-Besoldung usw.; gruppiert in Sichten für Stelle
- **BVL-Gruppe (Person):** BAT-, A-, W-, C-Besoldung usw.; gruppiert in Sichten für Person

#### **Ergebnisbericht**

### **Stellenbesetzung im Detail**

Datum: '18.10.2011'; Gruppierung Stellen: nach Stellen; Besetzung anzeigen: nur aktuelle; User: superx Stand: 18.04.2011

Datensatz 1 - 30 von insgesamt 885 Sätzen

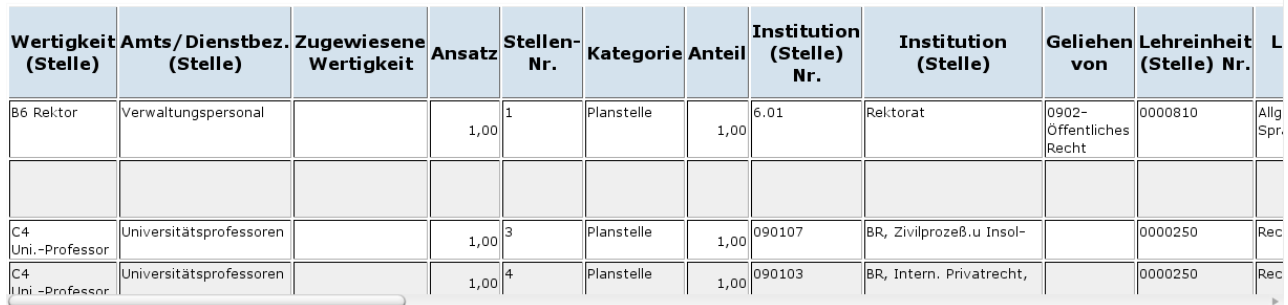

In der Spalte **Anteil** finden Sie die Multiplikation vom Stellenanteil an der org. Zugehörigkeit mit dem Stellenansatz. Wenn z.B. eine ganze Stelle zur Hälfte dem Institut "11 Botanik" gehört, dann steht in Anteil=0,5. Wenn z.B. eine Stelle vor vornherein halb ist (Ansatz 0,5), und diese zur Hälfte dem Institut "11 Botanik" gehört, dann wäre der Anteil=0,25.

## <span id="page-7-0"></span>**Überbesetzte Stellen**

Informationen über überbesetzte Stellen (nur Hauptkategorien)

#### **Selektionsparameter**

- **Institution (Stelle):** Zugewiesene Dienststelle in SOE (= Organisatorische Zugehörigkeit der Stelle).
- **Datum:** Datum der Gültigkeit der abgerufenen Information. Auf diese Weise können Personalstände zu beliebigen Zeitpunkten abgerufen werden.
- **Dienstart:** Wissenschaftlicher Dienst, nichtwiss. Dienst, Sonstige (hochschulintern); gruppiert in Sichten. Zusätzlich zu den amtlichen Schlüsseln wird hochschulspezifisch durch Vergleich auf Schlüsselwörter im Volltext ermittelt, wie eine Dienstart zugeordnet werden kann.
- **BVL-Gruppe:** BAT-, A-, W-, C-Besoldung usw.; gruppiert in Sichten
- **Lehreinheit (Stelle):** Zugewiesene Lehreinheit in SOE (= Organisatorische Zugehörigkeit der Stelle).
- **Filter Stellen:** Stellenauswahl, auf die gefiltert werden soll.
- **Beschäftigungsstelle (Person):** Zugewiesene Beschäftigungsstelle aus PBV (= Beschäftigungsverhältnis- /Vertragsdaten).
- **Kostenstelle (Person):** Zugewiesene Kostenstelle aus PFI (= Finanzierungen)

**Ergebnisbericht**

# Überbesetzte Stellen

Datum: '19.10.2011'; User: superx Stand: 18.04.2011

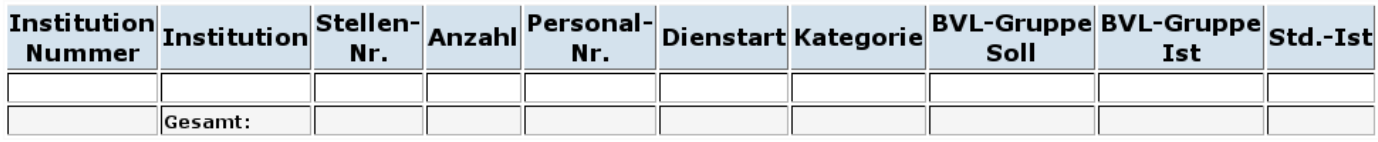

### <span id="page-7-1"></span>**Unterbesetzte Stellen**

Informationen über unterbesetzte Stellen (nur Hauptkategorien)

#### **Selektionsparameter**

- **Institution (Stelle):** Zugewiesene Dienststelle in SOE (= Organisatorische Zugehörigkeit der Stelle).
- **Datum:** Datum der Gültigkeit der abgerufenen Information. Auf diese Weise können Personalstände zu beliebigen Zeitpunkten abgerufen werden.
- **Dienstart:** Wissenschaftlicher Dienst, nichtwiss. Dienst, Sonstige (hochschulintern); gruppiert in Sichten. Zusätzlich zu den amtlichen Schlüsseln wird hochschulspezifisch durch Vergleich auf Schlüsselwörter im Volltext ermittelt, wie eine Dienstart zugeordnet werden kann.
- **BVL-Gruppe:** BAT-, A-, W-, C-Besoldung usw.; gruppiert in Sichten
- **Lehreinheit (Stelle):** Zugewiesene Lehreinheit in SOE (= Organisatorische Zugehörigkeit der Stelle).
- **Filter Stellen:** Stellenauswahl, auf die gefiltert werden soll.
- **Beschäftigungsstelle (Person):** Zugewiesene Beschäftigungsstelle aus PBV (= Beschäftigungsverhältnis- /Vertragsdaten).
- **Kostenstelle (Person):** Zugewiesene Kostenstelle aus PFI (= Finanzierungen)

**Ergebnisbericht**

## **Unterbesetzte Stellen**

Datum: '19.10.2011' ; User: superx Stand: 18.04.2011

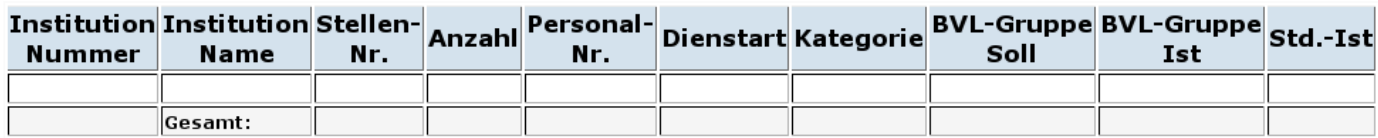

Siehe auch[|Business-Intelligence](https://wiki.his.de/mediawiki/index.php/Business-Intelligence-Dokumentation-Inhaltsverzeichnis)| Einführung in [parametrisierbare](https://wiki.his.de/mediawiki/index.php/Einfuehrung_in_BI-Standardberichte_-_HISinOne-BI) [Standardberichte|Auswertungsübersicht](https://wiki.his.de/mediawiki/index.php/Auswertungsuebersicht__Bereich_Personal,_Stellen_-_HISinOne-BI) für Bereich Personal, Stellen| [Standardberichte](http://www.superx-projekt.de/doku/sva_modul/benutzer/pers/main.htm) Bereich Personal | [Standardberichte](http://www.superx-projekt.de/doku/sva_modul/benutzer/stell/main.htm) Bereich Stellen